## **Text Editor**

Abb. Assistent Widget editieren - Visualisierung Text-Editor

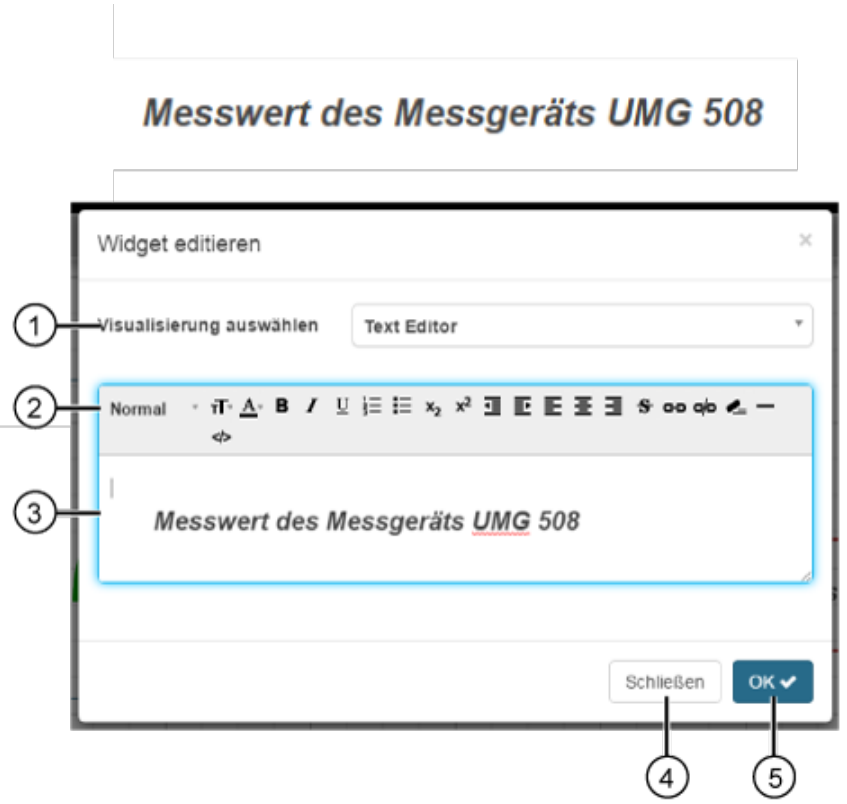

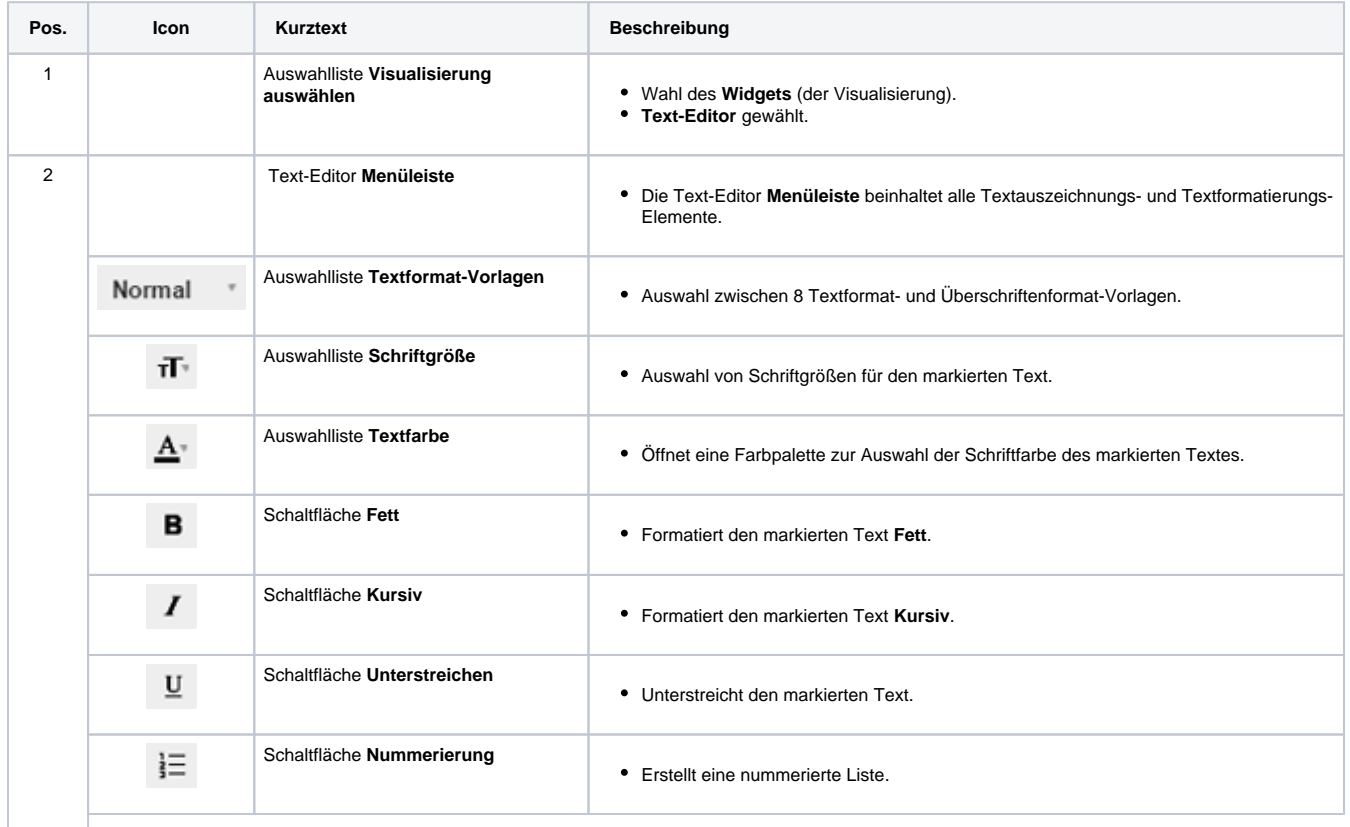

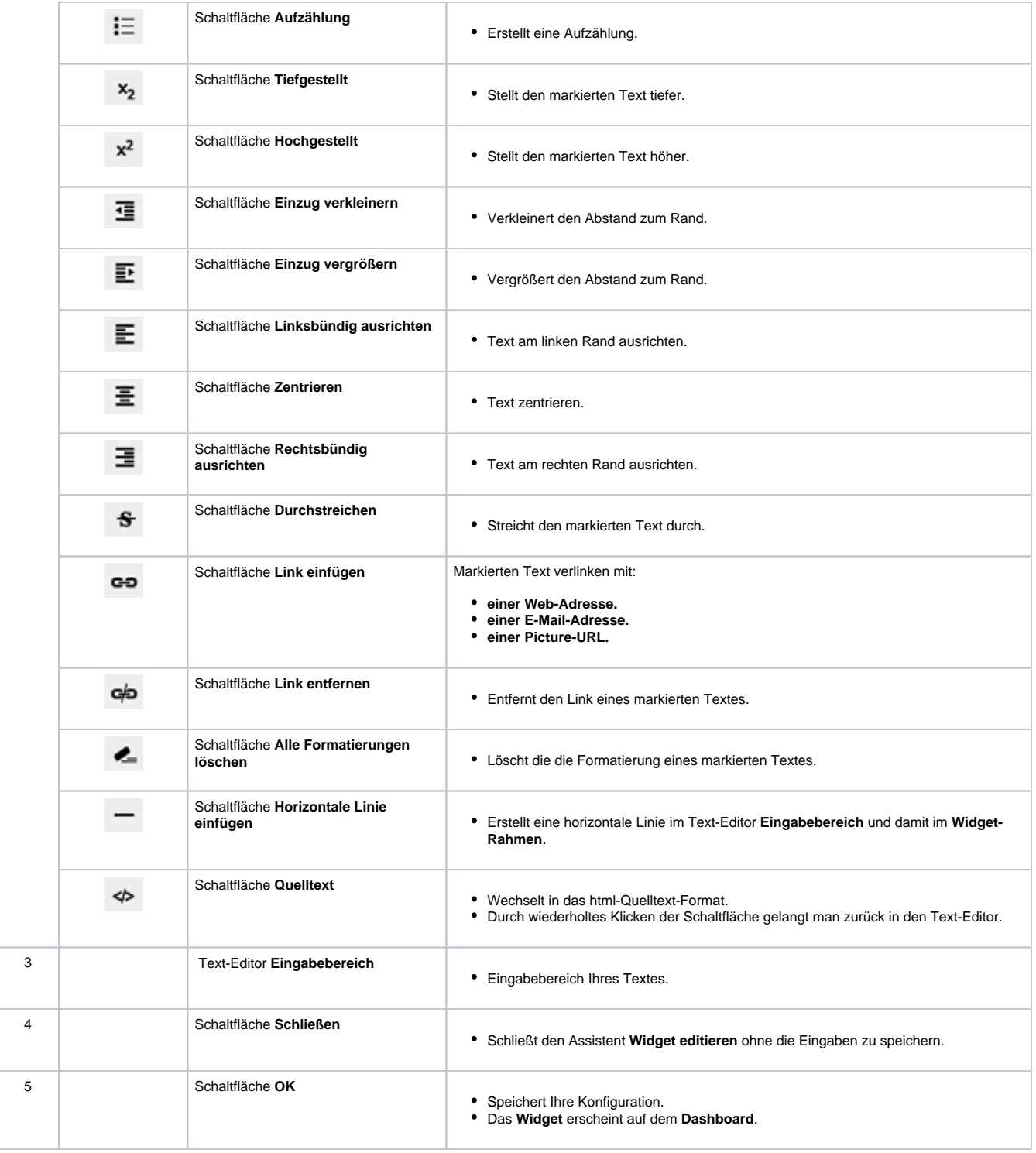